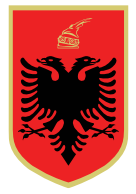

#### KOMISIONERI SHTETËROR I ZGJEDHJEVE

Data: 26.4.2023 Nr: 415 Ora: 12:00

# **VENDIM**

**PËR**

#### **MIRATIMIN E RREGULLAVE PROCEDURALE TEKNIKE PËR ADMINISTRIMIN DHE ZHVILLIMIN E PROCESIT ZGJEDHOR TË VOTIMIT DHE NUMËRIMIT ELEKTRONIK NË BASHKITË VORË, KAMËZ DHE ELBASAN, PËR ZGJEDHJET PËR ORGANET E QEVERISJES VENDORE TË DATËS 14 MAJ 2023**

Në mbështetje të neneve 19, pika 1, shkronjat "b" e "n", dhe 22, pikat 1, 3 e 5, të ligjit nr. 10019, datë 29.12.2008, "Kodi Zgjedhor i Republikës së Shqipërisë", të ndryshuar dhe të vendimit nr. 17, datë 13.4.2023, të Komisionit Rregullator, "Për rregullat procedurale për procesin e votimit dhe numërimit elektronik nëpërmjet pajisjes elektronike të votimit dhe numërimit (PEVN), për zgjedhjet e organeve vendore, të datës 14 Maj 2023",

#### **V E N D O S:**

- 1. Miratimin e rregullave proceduraleteknike për procesin e votimit elektronik nëpërmjet pajisjes së votimit dhe numërimit elektronik në Bashkitë Vorë, Kamëz dhe Elbasan, për zgjedhjet për organet e qeverisjes vendore të datës 14 maj 2023, sipas lidhjeve nr. 1 dhe nr. 2 që i bashkëlidhen këtij vendimi.
- 2. Ky vendim hyn në fuqi menjëherë dhe publikohet në faqen elektronike zyrtare të Komisionit Qendror të Zgjedhjeve.
- 3. Kundër këtij vendimi mund të bëhet ankim në Komisionin e Ankimimeve dhe Sanksioneve brenda 3 (tre) ditëve nga shpallja e tij.

**Komisioneri Shtetëror i Zgjedhjeve**

**Ilirjan CELIBASHI**

**1**

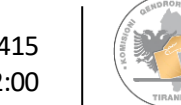

#### **Lidhja 1**

#### **RREGULLA PROCEDURALE TEKNIKE PËR PROCESIN E VOTIMIT DHE NUMËRIMIT ELEKTRONIK NËPËRMJET PAJISJES ELEKTRONIKE TË VOTIMIT DHE NUMËRIMIT NË QV-TË E BASHKIVE ELBASAN, KAMËZ DHE VORË PËR ZGJEDHJET E DATËS 14 MAJ 2023**

#### **Pjesa I Votimi**

- 1. Pajisja Elektronike e Votimit dhe Numërimit (PEVN) ku kryhet votimi elektronik shoqërohet nga një kuti e pajisur me printer që mundëson versionin fizik të votës dhe ruajtjen e votës në të.
- 2. PEVN-ja ka dy memorje USB, të veçanta, një për backup, ku do të ruhen elektronikisht "votat" që do të "hedhin" zgjedhësit. Foleja e memorjeve USB sigurohet me vulë me kod sigurie para daljes nga magazina e KQZ-së, për të mos lejuar ndërhyrjen në to.
- 3. Kutia shoqëruese do të ketë 5 kode sigurie të cilat do të vendosen ditën e votimit, 4 në pjesët anësore të kutisë dhe një tek dritarja e printerit. KQV pajisjet nga KZAZ me vulat me kode sigurie per pajisjen elektronike te votimit dhe numërimit model KQZ-00-15.
- 4. PEVN-ja dhe kutia shoqëruese janë të pajisura me etiketa të dukshme me numrin e QVsë ku do të dërgohen.
- 5. PEVN-të, kutitë shoqëruese, printerat dhe zarfi me kartat smart dhe kodet PIN të operatorit dorëzohen nga punonjës të KQZ-së pranë KQV-ve me procesverbalin e dorëzimit te pajisjeve PEVN Model KQZ-00-16 ku shënohen nr. serial i pajisjes PEVN dhe numrat e kodit të sigurisë me të cilin është mbyllur valixhja e pajisjes PEVN.
- 6. KQZ-ja i dorëzon KQV-së, PEVN, kutinë shoqëruese me printer jo më vonë se 15 orë para hapjes së votimit .
- 7. Në momentin e mbërritjes së pajisjes PEVN dhe kutisë shoqëruese në QV, pranë çdo QV të ketë një person teknik të kontraktuar nga KQZ i cili do të kryej, në prani të një anëtari të zgjedhur nga partia e shumicës dhe një anëtari te zgjedhur nga partia opozitare, montimin, testimin dhe pozicionimin e PEVN-ve dhe kutive shoqëruese në ambientin e QV-së.
- 8. Ditën e votimit, jo më vonë se 1 orë para hapjes së procesit të votimit, operatori teknik merr ne dorëzim nga kryetari dhe sekretari i KQV-se pajisjen elektronike te votimit dhe numërimit duke shënuar ne procesverbalin model KQZ-00-38 numrin serial te valixhes qe gjendet mbi valixhen e mbyllur, kodin me te cilin është mbyllur valixhja dhe kodin me te cilin është mbyllur foleja USB për secilën pajisje. Operatori në prani të KQV-së kryen ndezjen e pajisjes PEVN, heqjen e kapakut të kutisë ku është montuar printeri dhe u tregon anëtarëve të KQV-së dhe vëzhguesve brendësinë e saj. Operatori teknik pajiset nga KQZ me kartën smart dhe kodet pin.
- 9. Pasi KQV dhe të pranishmit në QV verifikojnë që kutia është bosh, operatori teknik rivendos kapakun me printerin në kuti dhe një nga anëtarët e caktuar nga KQV-ja siguron kutinë në të dyja anët e saj me kode sigurie metalike edhe dritaren e printerit

me me një kod sigurie plastike. Sekretari i KQV-së shënon kodet e sigurisë në procesverbalin Model KQZ-00-39 dhe në librin e protokollit të mbledhjeve të KQV-së.

- 10. Pasi është vendosur në funksion PEI dhe KQV ka marrë vendim për hapjen e procesit të votimit dhe e ka shënuar në librin e protokollit të mbledhjeve, Kryetari i KQV-së urdhëron operatorin teknik të kryej hapjen e procesit të votimit në PEVN.
- 11. Operatori teknik i ngarkuar për përdorimin e PEVN, nëpërmjet kartave smart dhe kodeve përkatës bën hapjen e PEVN-ve duke printuar dhe dorëzuar KQV-së raportin e hapjes së votimit i cili duhet të tregojë veç orës së hapjes, numrit të QV-së dhe të pajisjes edhe 0 pjesëmarrës në votim. Ky raport printohet në 8 kopje dhe firmoset nga anëtarët e KQV-së dhe vuloset. Një kopje i dorëzohet sekretarit për ta ruajtur si material zgjedhor një kopje e merr operatori teknik, të tjerat i marrin anëtarët e KQVsë. Ky raport së bashku me procesverbalin KQZ-00-39, i cili plotësohet paraprakisht me kodet e sigurisë, futen në zarfin e posaçëm për administrimin e dokumentacionit elektronik KQZ-08-19.
- 12. Një nga anëtarët e KQV-së i ngarkuar me këtë detyrë nga komisioni kryen procesin e aktivizimit për votim të dy PEVN-ve në çdo QV nëpërmjet butonit të tipit pulsant, nga një për secilën pajisje. Kjo detyrë shënohet në vendimin Model KQZ-01-24.
- 13. Anëtari i QV nëpërmjet butonit të tipit pulsant aktivizon PEVN-në për votim në kohën kur votuesi, pasi ka kryer me sukses procesin e identifikimit në PEI dhe është timbrosur, shkon tek PEVN për të votuar.
- 14. Anëtari i QV mund të kalojë detyrën e hapjes së procesit të votimit të pajisjes PEVN nëpërmjet butonit, tek një anëtar tjetër i KQV-së propozuar nga i njëjti subjekt me të.
- 15. Gjatë kohës kur nuk kryhet proces votimi në PEVN, butoni i tipit pulsant ka ngjyrë të gjelbër, sa fillon procesi i votimit ngjyra bëhet portokalli dhe qëndron e tillë gjatë gjithë procesit të votimit të një votuesi. Anëtari i QV duhet të aktivizojë procesin e votimit elektronik për votuesin e radhës vetëm kur butoni ka kaluar në ngjyrë të gjelbër.
- 16. Votuesi do të ketë mundësi të votojë duke përdorur një ekran me prekje i cili është i thjeshtë në përdorim, ka madhësi të mjaftueshme për të shfaqur të gjitha subjektet zgjedhore dhe kandidatët, apo mesazhet e nevojshme gjatë procesit.
- 17. Në ekranin e PEVN-së paraqitet fleta e votimit sipas modelit dhe përmbajtjes së miratuar për zgjedhjet për organet e qeverisjes vendore të datës 14 maj, 2023.
	- a. Fillimisht në ekran shfaqet fleta e votimit për kryetar bashkie, në të cilën ndodhen të renditur kandidatët për kryetar bashkie dhe opsioni "Nuk zgjedh asnjë kandidat".
		- i. Votuesi mund të zgjedhe kandidatin për kryetar bashkie që dëshiron ose opsionin "nuk zgjedh asnjë kandidat ".
		- ii. Votuesi pasi ka shprehur vullnetin dhe ka zgjedhur një ndër opsionet e "Konfirmon" ose "Ndryshon" zgjedhjen e tij vetëm një herë.
	- b. Menjëhërë pasi konfirmon zgjedhjen e tij, në ekran shfaqet fleta e votimit për këshillin e bashkisë.
- i. Votuesi mund të zgjedhë subjektin zgjedhor për këshillin e bashkisë që dëshiron ose opsionin "nuk zgjedh asnjë subjekt ".
- ii. Votuesi pasi ka shprehur vullnetin dhe ka zgjedhur një ndër opsionet shtyp butonin "Printo Votën".
- iii. Votuesi e "Konfirmon" ose "Ndryshon" zgjedhjen e tij vetëm një herë.
- 18. Votuesi do të ketë mundësi të verifikojë votën e printuar para se ajo të bjerë në kuti. Menjëherë pasi konfirmon zgjedhjen e tij ai mund të shohë me sy të lirë pa patur mundësi ta prekë votën e printuar e cila sigurohet duke u mbuluar nga material transparent.
- 19. Votuesi do të ketë mundësinë të mos përzgjedhë asnjë subjekt apo kandidat nëse dëshiron. Në këtë rast fleta e votimit do të printohet dhe pasi votuesi të verifikojë votën e printuar dhe të bëjë konfirmimin e zgjedhjes, fleta do të bjerë në kuti duke u shënuar në kodin QR "nuk zgjedh asnjë subjekt" dhe përllogaritet votë e pavlefshme.
- 20. Nëse votuesi ka kryer me sukses gjithë procesin e votimit elektronik, pasi fleta e votimit e printuar do të bjerë në kuti, në ekran do të shfaqet një mesazh konfirmimi për votimin dhe procesi i votimit për votuesin do të mbyllet. Në këtë moment butoni i tipit pulsant, i hapjes manuale të votimit, do të ndryshojë ngjyrën nga portokalli në të gjelbër.
- 21. Nëse gjatë procesit të votimit, votuesi largohet nga pajisja e votimit PEVN pa mbyllur procesin e votimit ose qëndron më shumë se 5 minuta në proces votimi, atëherë:
	- a) Pajisja PEVN do të kryejë mbylljen e sesionit të votimit pasi ta ketë paralajmëruar votuesin për skadimin e kohës së votimit.
	- b) Pas kësaj operatori teknik nëpërmjet kartës smart dhe kodit përkatës do të kryej hapjen e pajisjes në mënyrë që votimi të rifillojë në të duke i dhënë mundësinë zgjedhësit të përfundojë votimin.
	- ç) Sekretari shënon në librin e protokollit të mbledhjeve largimin e votuesit pa votuar.
- 22. Nëse njëra nga pajisjet për arsye teknike nuk funksionon, votimi vazhdon me pajisjen e dytë të votimi në QV deri në riparimin e defektit. Operatori teknik njofton menjëherë Shërbimin helpdesk për defektin e paraqitur. Sekretari i KQV e shënon këtë fakt dhe orën përkatëse në Librin e Protokollit të Mbledhjeve të QV dhe njofton menjëherë KZAZ
- 23. Nëse të dyja pajisjet në QV shfaqin probleme të cilat nuk mund të riparohen brenda harkut kohor prej 2 orësh, atëherë KQV merr vendim që procesi i votimit të vazhdojë në mënyrë manuale nëpërmjet fletëve të printuar të votimit dhe njofton menjëherë KZAZ-në dhe KQZ-në. Sekretari e shënon këtë fakt në Librin e Protokollit të Mbledhjeve.
- 24. PEVN punon e pavarur nga energjia elektrike për 12 orë. Nëse në QV mungon energjia elektrike, nga momenti i vënies në punë të pajisjes PEVN për më shume se 12 orë pa ndërprerje, duke sjellë fikjen e pajisjes dhe procesi i votimit nuk ka përfunduar për arsyen e përcaktuar në nenin 112, pika 1, të Kodit Zgjedhor, votimi do të vazhdojë vetëm në mënyrë manuale nëpërmjet fletëve të printuar të votimit.
- 25. Për rastet e përmendura në pikën 24, kur të tabulohet rezultati, totali i votave do të jetë shuma e votave të votimit elektronik dhe atij manual.
- 26. Në përfundim të procesit të votimit, pasi KQV ka marrë vendimin për mbylljen e votimit, i kërkohet operatorit teknik të kryejë mbylljen e procesit të votimit në secilën pajisje PEVN. Pas mbylljes së votimit secila pajisje PEVN printon raportin e rezultatit te votimit me QR kod për kryetar bashkie dhe këshillin bashkiak, të cilat bien në kutinë shoqëruese.
- 27. Operatori printon raportin e mbylljes se votimit për secilën pajisje. Raporti i mbylljes së votimit përmban të dhëna për QV-në dhe numrin e pjesëmarrësve në votim për pajisjen. Raporti i mbylljes printohet në 8 kopje për secilin proces votimi, për kryetar bashkie dhe këshillin bashkiak. Raporti firmoset nga anëtarët e KQV-së dhe vuloset. Një kopje e raportit mbahet nga sekretari, një merret nga operatori teknik dhe nga anëtarë të tjerë nëse e kërkojnë. Raportet e rezultateve me QR kod për çdo PEVN printohen në 8 (tetë) kopje, firmosen nga anëtarët e KQV-së, vulosen dhe u dorëzohen nga një kopje sekretarit dhe anëtarëve të KQV-së dhe operatorit teknik.
- 28. Operatori duhet te fotografoje procesverbalet e rezultateve për çdo makine dhe ti dërgojë fotografitë ne kanalet e komunikimit dhe ne numrat e përcaktuar nga KQZ-ja. Ne rastet kur zona ku ndodhet QV nuk ka mbulim dhe dërgimi i fotove nuk është i mundur, operatori duhet ti dërgoje fotot ne momentin e pare qe mundësohet dërgimi i tyre.
- 29. Vetëm pasi është mbyllur procesi në PEVN dhe janë printuar raportet e rezultateve sipas pikës 27 të këtij udhëzimi, operatori teknik i ngarkuar nga KQZ-ja për përdorimin e PEVN-së vendos në një nga portat USB (ang.) të PEVN-ve modemin USB me kartë SIM, i cili mundëson transmetimin e rezultatit paraprak të PEVN në SEMVR.
- 30. Nëse gjatë procesit të votimit printeri i kutisë së votimit shfaq problem dhe ka nevojë të ndërrohet/riparohet atëherë:
	- a. KQV vendos pezullimin e procesit të votimit në atë pajisje dhe e shënon tek libri i protokollit të mbledhjeve.
	- b. Operatori teknik kërkon nga KQV prerjen e vulës së dritares së printerit.
	- c. Një anëtar i caktuar nga KQV kryen prerjen e vulës plastike të dritares së printerit.
	- Ç. Operatori teknik kryen mbylljen manuale të dritares së printerit dhe kërkon vendosjen e vulës së re plastike në mënyrë që dritarja e printerit të qëndrojë e mbyllur gjatë ndërrimit/riparimit të printerit. Kryetari i KQV-së cakton një anëtar të vendos vulën e re dhe sekretari shënon kodin e vulës në Librin e Protokollit të Mbledhjeve.
	- d. Pasi operatori teknik kryen ndërrimin/riparimin e printerit ai kërkon nga KQV heqjen e vulës plastike që mbyll dritaren e printerit dhe vulosjen përsëri të dritares së printerit me vulë plastike në pozicionin e mëparshëm.
	- dh. Veprimet e mësipërm shënohen nga sekretari në Librin e Protokollit të Mbledhjeve.
- 31. Pasi mbyllet procesi i votimit, një anëtar i caktuar nga KQV kryen prerjen e vulës plastike që mban të hapur dritaren e printerit, e pozicionon atë në mënyrë që dritarja e printerit të mbyllet plotësisht dhe rivendoset vula me kode sigurie. Kodi sigurisë së vulës shënohet paraprakisht nga sekretari ne procesverbalin e mbylljes se votimit elektronik KQZ-00-40.
- 32. Pas kësaj operatori teknik kryen çmontimin e printerit nga kutia e votimit, çmontimin e baterisë dhe paketimin e pajisjes PEVN në valixhen përkatëse.
- 33. KQV fut në kutinë e materialeve zgjedhore kopje të procesverbalit të mbylljes së votimit KQZ-00-40, KQZ-00-38 dhe KQZ-00-39, librin e protokollit të mbledhjeve, dhe materialet e tjera zgjedhore.
- 34. Pajisjet PEVN së bashku me kutitë shoqëruese do të transportohen nga KQV-ja përkatëse pranë KZAZ për të nxjerrë rezultatin.
- 35. Plan vendosja tip e një QV-je ku do të përdoret votimi elektronik është sipas figurës së mëposhtme (lidhja 2).
- 36. KQV, gjatë ditës së votimeve për procedurat jo të automatizuara, ndjek rregullat e përcaktuara në Vendimin nr. 11 datë 25.3.2021 "Për mënyrën e ngritjes, organizimit dhe funksionimit të Komisionit të Qendrës së Votimit dhe zhvillimit të zgjedhjeve në Qendrën e Votimit", i ndryshuar.

#### **Pjesa II Numërimi**

KZAZ në përfundim të procesit të votimit do të kryejë këto veprime:

- 1. Për marrjen në dorëzim të pajisjes PEVN, kutisë shoqëruese me fletët e votimit dhe të kutisë me materialet e votimit nga KQV-të, KZAZ cakton një ose më shumë grupe të marrjes në dorëzim.
- 2. Grupet e marrjes në dorëzim përbëhen nga 2 (dy) anëtarë të KZAZ-së, me përkatësi të ndryshme politike, të propozuar përkatësisht nga kryetari dhe zëvendëskryetari i KZAZ-së.
- 3. Grupet e marrjes në dorëzim, në asnjë rast nuk mund të refuzojnë marrjen në dorëzim të pajisjes PEVN, kutisë shoqëruese me fletët e votimit dhe të kutisë me materialet e votimit të çdo QV-je apo materialeve të tjera të logjistikës zgjedhore të cilat dorëzohen nga KQV-të në VNV.
- 4. KZAZ-ja cakton paraprakisht vendin ku do të vendosen PEVN-të, kutitë shoqëruese të votimit dhe kutitë me materiale të votimit para procesit të nxjerrjes së rezultateve dhe pas këtij procesi sipas Plan vendosjes Orientuese bashkëlidhur.
- 5. Gjatë procesit të marrjes në dorëzim të materialit zgjedhor, grupi i marrjes në dorëzim ndjek këtë procedurë:
	- a. Merr nga sekretari i KZAZ-së procesverbalin e dorëzimit të kodeve të sigurisë të vulave i cili është plotësuar gjatë dhënies së bazës materiale zgjedhore nga KZAZja në KQV si dhe zarfin KQZ-08-19 me procesverbalet dhe raportet e gjeneruara nga PEVN dhe PEI.
	- b. Shënon në Procesverbalin e Marrjes në Dorëzim numrat e kodeve të sigurisë të vulave me të cilat janë mbyllur memoriet USB në PEVN, kutia shoqëruese me fletët e votimit dhe të kutia me materialet e votimit. Verifikon në çast përputhjen e numrave të kodeve të sigurisë së vulave me të cilat janë mbyllur memoriet USB në PEVN duke ju referuar Procesverbalit KQZ-00-40, kutia shoqëruese me fletët e votimit dhe të kutisë me materialet e votimit, me numrat e kodeve të sigurisë të vulave të shënuara në procesverbalin e dorëzimit të kodeve të sigurisë të vulave nga KZAZ-ja në KQV.
	- c. Në rast mospërputhjeje të numrave të kodeve të sigurisë të vulave, grupi i marrjes në dorëzim informon menjëherë KZAZ-në për mospërputhjen dhe i kërkon asaj që kutia të shënohet "KUTI E PARREGULLT" ose "PEVN e parregullt".
	- ç. KZAZ-ja verifikon menjëherë mospërputhjen e konstatuar nga grupi i marrjes në dorëzim, dhe merr vendim për vlerësimin e kutisë si "kuti e parregullt".
	- d. Mospërputhjet e konstatuara shënohen nga grupi i marrjes në dorëzim në Procesverbalin e Marrjes në Dorëzim te materialeve te votimit nga KQV ne KZAZ Model KQZ-00-41, dhe nga KZAZ-ja në Librin e Protokollit të Mbledhjeve dhe Procesverbalin e Konstatimit.

dh. Verifikon nëse mungojnë ose janë këputur një ose më shumë vula me kode sigurie;

- e. Verifikon nëse vendosja e vulave me kodet e sigurisë është bërë në mënyrë të tillë që lejon hapësira midis trupit të kutisë dhe kapakut të saj;
- ë. Verifikon nëse pajisja PEVN dhe kutitë nuk ka në trupin apo në kapakun e saj thyerje ose çarje që lejojnë heqjen e memorjeve USB apo nxjerrjen e fletëve të votimit apo materialit tietër të votimit;
- f. Verifikon nëse PEVN-ja dhe kutitë janë të të njëjtit lloj, formë ose përmasë me ato të përcaktuara me Vendimin e KQZ-së.
- g. Në rast se Grupi i Marrjes në Dorëzim, gjatë marrjes në dorëzim të PEVN-së, kutisë shoqëruese me fletët e votimit dhe të kutisë me materialet e votimit konstaton të paktën njërën nga parregullsitë e përcaktuara në gërmat "c", "dh", "e", "ë", "f" , njofton menjëherë KZAZ-në dhe i kërkon asaj që paisja apo kutia përkatëse të shënohet "KUTI e PARREGULLT". KZAZ-ja verifikon menjëherë parregullsinë dhe merr vendim për vlerësimin e tyre.
- gj. KZAZ-ja, kur konstaton parregullsitë sipas pikave "c", "dh", "e", "ë", "f" , vlerëson kutinë si të parregullt, i vendos etiketën "KUTI E PARREGULLT" dhe evidentohet ne sistem.
- h. Të gjitha mospërputhjet apo parregullsitë e konstatuara për secilën PEVN, kuti shoqëruese votimi me fletët e votimit ose për secilën kuti me materialet e votimit të deklaruara të parregullta, shënohen nga KZAZ-ja në Librin e Protokollit të Mbledhjeve dhe në Procesverbalin e Konstatimit dhe nga grupi i marrjes në dorëzim në Procesverbalin e Marrjes në Dorëzim .
- i. Grupi i Marrjes në Dorëzim plotëson Procesverbalin e Marrjes në Dorëzim të materialeve zgjedhore nga KQV-ja përkatëse.
- j. Procesverbali i Marrjes në Dorëzim nënshkruhet nga anëtarët e grupit të marrjes në dorëzim, kryetari dhe sekretari i KQV-së, dhe punonjësi i Policisë së Shtetit, i caktuar për shoqërimin e materialeve zgjedhore nga KQV-ja në VNV.
- k. Origjinali i Procesverbalit të Marrjes në Dorëzim, administrohet nga KZAZ-ja, kopje të tij i jepen kryetarit, sekretarit të KQV-së, dhe punonjësit të Policisë së Shtetit, i cili largohet menjëherë me marrjen e kopjes së procesverbalit KQZ-00-41.
- 6. Në rastet kur për një qendër votimi, gjatë marrjes në dorëzim të PEVN-së, kutisë shoqëruese të votimit dhe kutisë së materialeve të votimit:
	- a. PEVN-ja dhe/ose kutia shoqëruese e votimit me fletët e votimit janë vlerësuar "KUTI E PARREGULLT", atëherë kutia me fletët e votimit dhe kutia përkatëse me materialet e votimit vendosen në këndin e kutive të parregullta;
	- b. PEVN-ja dhe kutia shoqëruese me fletët e votimit janë marrë në dorëzim të rregullta dhe kutia e materialeve të votimit është vlerësuar nga KZAZ-ja "KUTI E PARREGULLT", memoria USB e PEVN-së i nënshtrohet procedurave të nxjerrjes së rezultateve. Në çdo rast, parregullsitë që kanë çuar në vlerësimin e kutisë së

materialeve të votimit si "KUTI E PARREGULLT", shënohen në Librin e Protokollit të Mbledhjeve dhe në Procesverbalin e Konstatimit.

- 7. PEVN-të dhe kutitë shoqëruese të votimit, të përcaktuara si "KUTI E PARREGULLT", në asnjë rast dhe për asnjë arsye nuk futen në procesin e nxjerrjes së rezultatit nga KZAZja. Këto PEVN dhe kuti, dërgohen në KQZ, së bashku me kutinë e materialeve të votimit për nevoja të hetimit administrativ.
- 8. PEVN-të dhe/ose kutitë shoqëruese me fletët e votimit të vlerësuara si "KUTI E PARREGULLT", vendosen në vendin e veçantë të caktuar nga KZAZ-ja për kutitë e parregullta, së bashku me kutinë e materialeve të votimit të QV-së përkatëse.
- 9. Sapo PEVN-të dhe kutitë shoqëruese të votimit së bashku me kutitë me materiale të votimit, janë marrë në dorëzim nga grupet e marrjes në dorëzim, ato vendosen në vendin e caktuar. Ky proces mbikëqyret nga KZAZ-ja dhe nga stafi teknik i kontraktuar nga KQZ.
- 10. PEVN-të dhe kutitë shoqëruese të votimit së bashku me kutitë me materiale të votimit, renditen sipas numrit të Qendrës së Votimit. Qendrat e votimit renditen sipas rendit rritës së tyre. E para në radhë duhet të jetë QV-ja me numër rendor më të vogël dhe e fundit QV-ja më numër rendor më të madh. QV-të "bija" vendosen menjëherë pas QV-së "mëmë".
- 11. KZAZ-ja, pasi sigurohet se janë marrë në dorëzim të gjitha kutitë e votimit dhe kutitë e materialeve të votimit, merr masat paraprake për fillimin e procesit të numërimit të votave si më poshtë:
	- a. Sigurohet që Sistemin Elektronik i Menaxhimit të Votimit dhe Rezultateve (SEMVR) është gati për fillimin e procesit të numërimit të votave dhe nxjerrjes së rezultateve.
	- b. Verifikon që të pranishëm në VNV, janë vetëm:
		- i. Anëtarët dhe sekretari i KZAZ-së;
		- ii. Anëtarët e Grupeve të Numërimit të Votave të caktuar me vendim të KZAZ-së;
		- iii. Përfaqësuesit e akredituar të medias;
		- iv. Vëzhguesit e subjekteve zgjedhore;
		- v. Vëzhguesit e tjerë të akredituar;
		- vi. Kandidatët;
	- vii. Operatorët e teknologjisë mbështetëse të numërimit të votave:
	- viii. Personeli teknik për mbarëvajtjen e sistemit të kamerave;
	- ix. Stafi i KQZ-së i pajisur me autorizim nga KQZ-ja.
- 12. KZAZ-ja merr vendim për fillimin e procesit të nxjerrjeve të rezultateve pasi ka marrë në dorëzim të gjitha PEVN-të, kutitë shoqëruese të votimit me fletët e votimit dhe kutitë e materialeve të votimit nga të gjitha QV-të në juridiksionin e saj. Në vendimin për fillimin nxjerrejs së rezultateve shënohet ora e saktë e fillimit. Kryerja e procedurave për veprimet paraprake të mësipërme dhe ora e fillimit të procesit

nxjerrjes së rezultateve shënohen në Librin e Protokollit të Mbledhjeve të KZAZ-së. Rezultatet do të shpallen menjëherë pas agregimit të të dhënave.

- 13. PEVN-të të pranuara si të rregullta në çdo rast u nënshtrohen procedurave nxjerrjes së rezultateve, sipas rregullave të përcaktuara në këtë lidhje.
- 14. Refuzimi për të marrë në dorëzim dhe për të ndjekur procedurën e nxjerrjes së rezultateve elektronikisht sjell shkarkimin e menjëhershëm të personave të ngarkuar për numërimin elektronik ose, sipas rastit, KZAZ-së.
- 15. Refuzimi për të kaluar në proces numërimi elektronik memoriet USB të PEVN-së të pranuar si të rregullt përbën vepër penale dhe ndëshkohet sipas nenit 330/a të Kodit Penal.
- 16. Sekretari i KZAZ-së gjatë procesit të nxjerrjeve të rezultateve ndjek procedurën si më poshtë:
	- a. Nën kujdesin e një anëtari të ngarkuar nga KZAZ-ja, merr me radhë dhe sipas numrit rendor rritës të qendrave të votimit, PEVN-të të vetëm një QV-je dhe i vendos ato pranë tavolinës së KZAZ-së.
	- b. Merret dosja e KQV-së përkatëse nga dokumentacioni i KZAZ-së, e cila është plotësuar gjatë dhënies së bazës materiale zgjedhore nga KZAZ-ja në KQV. Në dosje ndodhet Procesverbali i dorëzimit të vulave me kodet e sigurisë KQZ-00-15.
	- c. Sekretari i KZAZ-së vendos mbi tryezë PEVN-në e cila ka kartat e memories të vulosur nga KQZ dhe e hap atë, duke këputur vulën me kodin e sigurisë. Tekniku i kontraktuar nga KQZ-ja, vetë ose duke asistuar anëtarin e KZAZ-së të nxjerrë nga pajisja një nga memoriet USB të PEVN-së, tjetrën e lë në pajisje pa e lëvizur.
	- d. Sekretari i KZAZ-së i kërkon teknikut të kontraktuar të KQZ-së të vendosë në SEMVR memorien USB për nxjerrjen e rezultatit për kryetar bashkie dhe subjektet për këshillat bashkiak.
	- e. Sistemi nxjerr tabelat e rezultateve për QV-në për shpërndarjen e votave për kandidatët për kryetar bashkie dhe subjektet për këshillin e bashkisë.
	- f. Anëtarëve të KZAZ-së si dhe vëzhguesve të subjekteve zgjedhore, nëse i kërkojnë, u jepen fotokopje të tabelave të rezultateve vulosura nga sekretari i KZAZ-së me vulën e KZAZ-së.
	- g. Pas nxjerrjes së rezultateve të QV-së nga sistemi, memories USB vendoset në folenë përkatëse në PEVN dhe vuloset me vulë të re me kode sigurie që shënohen në tabelën e rezultateve.
- 17. Procesi i numërimit të votave për kryetar bashkie dhe subjektet për këshillin bashkiak vazhdon sipas pikës 16 të kësaj lidhje për të gjitha QV-të e ZAZ-së.
- 18. Menjëherë pas përfundimit të procesit të numërimit të votave si më sipër, të të gjitha QV-ve, sekretari i KZAZ-së kërkon nga operatori të printojë nga SEMVR-ja Tabelën Përmbledhëse të Rezultateve për Zonën e Administrimit Zgjedhor, në të cilën pasqyrohen rezultatet e çdo kandidati dhe subjekti zgjedhor për kryetar bashkie dhe këshillin bashkiak.
- 19. KZAZ-ja miraton me vendim tabelat permbledhese te rezultatit per kryetar bashkie dhe keshillin e bashkise. Tabelat përmbledhëse përkatëse për ZAZ-në firmosen nga te gjithe anëtarët e KZAZ-së dhe vulosen nga sekretari i KZAZ.
- 20. Në rast se KZAZ-ja nuk arrin të marrë vendim për miratimin e Tabelave Përmbledhëse të Rezultateve të ZAZ-së, Kryetari ose të paktën dy anëtarë të KZAZ-së dërgojnë çështjen për shqyrtim KQZ-së.
- 21. Kopje të Tabelave Përmbledhëse të Rezultateve të ZAZ-së, të vulosura nga sekretari i KZAZ-së me vulën e KZAZ-së, u jepen anëtarëve të KZAZ-së dhe vëzhguesve të subjekteve zgjedhore, nëse i kërkojnë.
- 22. Në përfundim të procesit të nxjerrjes së rezultateve, tabelat e rezultateve për QV-të, si per kryetar bashkie dhe keshillin e bashkise, Tabelat Përmbledhëse të Rezultateve për ZAZ-në së bashku me dokumentacionin tjetër dorëzohen dorazi nga KZAZ-ja në KQZ

#### LIDHJA 2

- 1. Procesi i votimit nëpërmjet pajisjes PEVN do të jetë sipas hapave të mëposhtëm:
	- a. Pajisja PEVN mund të aktivizohet për votim vetëm nëpërmjet butonit të vendosur mbi tavolinën e komisionit përballë një anëtari te QV i ngarkuar me detyre nga komisioni.
	- b. Pasi anëtari aktivizon sesionin e votimit për votuesin, votuesit do ti shfaqen në ekran fletën e votimit e cila përmban emrat e kandidateve për kryetar bashkie te renditur sipas shortit dhe opsioni "Nuk zgjedh asnjë kandidat". Fleta e votimit përmban emrin e kandidatit, logon përkatëse te subjektit/koalicionit qe e ka propozuar, foton e kandidatit, emrin e plotë të subjektit. Emrat e kandidateve janë të renditur duke filluar nga cepi i majtë lart i ekranit të pajisjes PEVN nga lart poshtë sipas numrit rendor të përcaktuar në short.
	- c. Pasi votuesi përfundon votimin për Kandidatin për Kryetar Bashkie, votuesit do ti shfaqen në ekran fletën e votimit e cila përmban Subjektet politike për Këshillin Bashkiak te renditura sipas shortit dhe opsioni "Nuk zgjedh asnjë subjekt". Subjektet do të kenë logon përkatëse, emrin e plotë të subjektit, dhe emrin e liderit ose përfaqësuesit e koalicionit. Subjektet janë të renditur duke filluar nga cepi i majtë lart i ekranit të pajisjes PEVN nga lart poshtë sipas numrit rendor të përcaktuar në short.
	- d. Në fund te procesit votuesi pasi te kete verifikuar dhe konfirmuar zgjedhjen e tij do ti jepet mundësia të printojë votën.
	- e. Nëse votuesi zgjedh opsionin "Nuk zgjedh asnjë kandidat" atij do ti jepet mundësia të printojë votën. Vota e hedhur në këtë rast është votë e pavlefshme. Kjo votë do të përllogaritet si votë e pavlefshme nga pajisja PEVN.
	- f. Në përfundim të procesit të votimit pajisja PEVN do ti shfaqë votuesit një mesazh konfirmimi për votimin me sukses dhe do të kryej mbylljen e ndërfaqes së votimit.
- g. Afati maksimal për përfundimin e votimit për një votues që nga momenti i hapjes së sesionit të votimit do të jetë 5 minuta.
- 2. Plan vendosja tip e një qendre votimi nëpërmjet pajisjes PEVN.

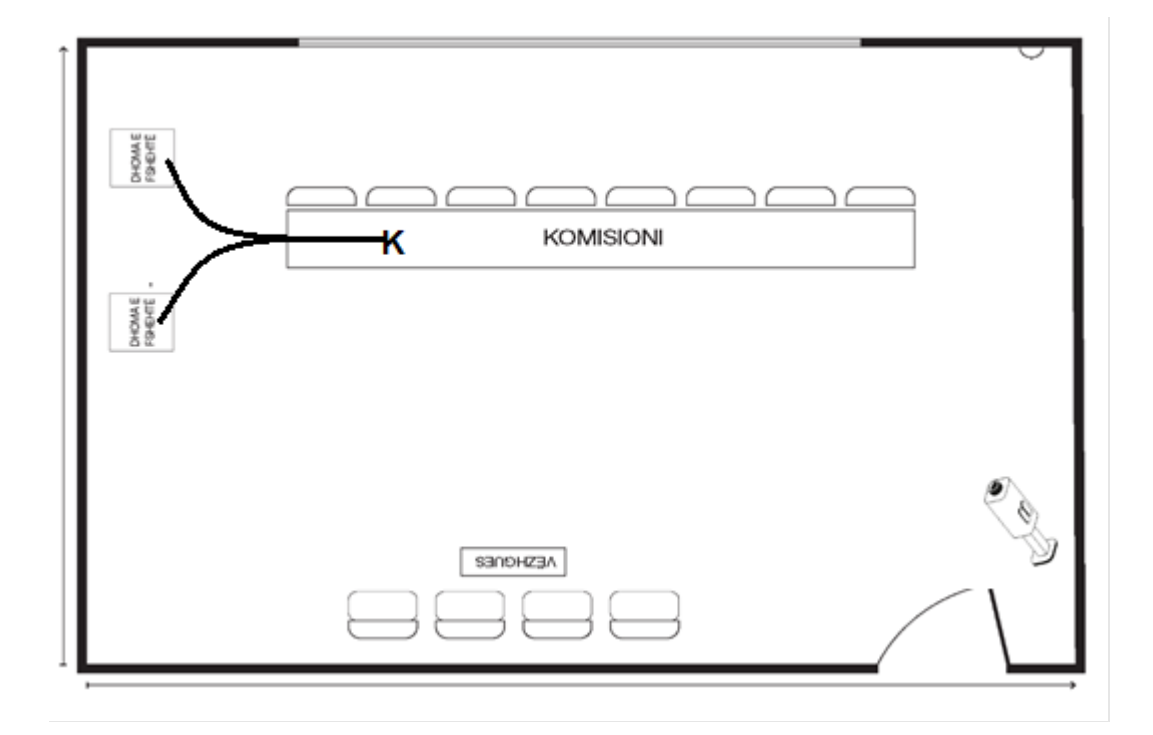

3. Vulosja e pajisjes PEVN

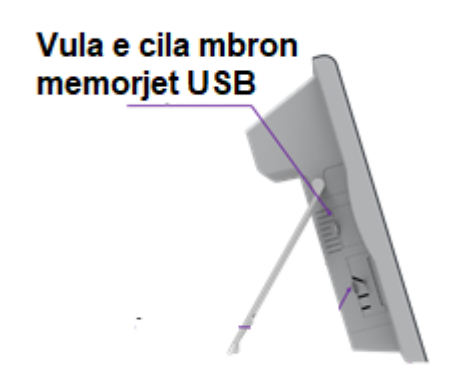

4. Vulosja e kutisë së votimit elektronik.

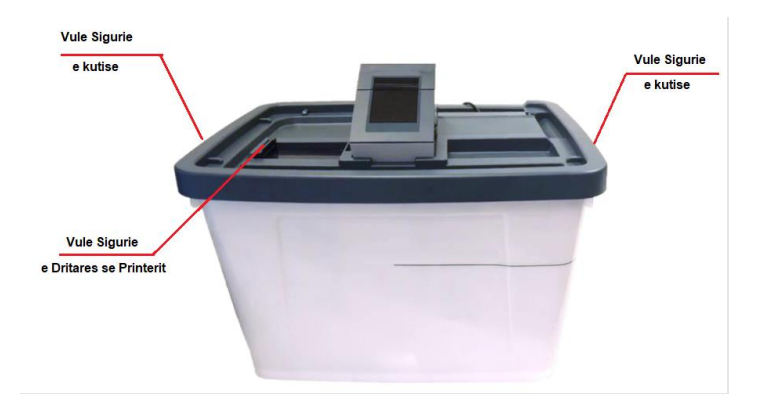

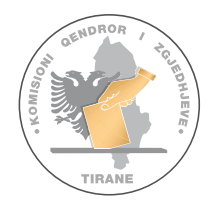

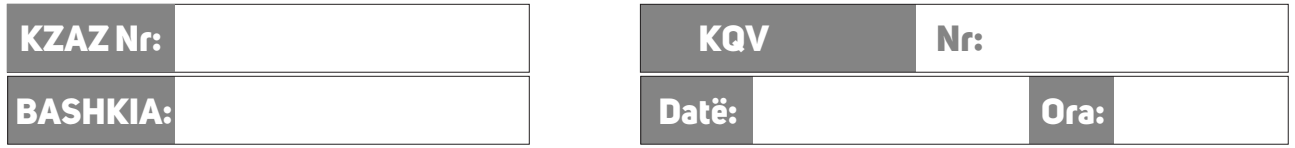

# PROCESVERBAL **I PAJISJES ME VULAT ME KODE SIGURIE Për pajisjen e KQV nga KZAZ me vulat me kode të sigurisë për votimin elektronik me PEVN**

KZAZ Nr.\_\_\_\_\_, pajis KQV Nr. \_\_\_\_\_\_\_\_ vula me kode të sigurisë për ti përdorur në procedurën e votimit dhe numërimit elektronik me pajisjen PEVN.

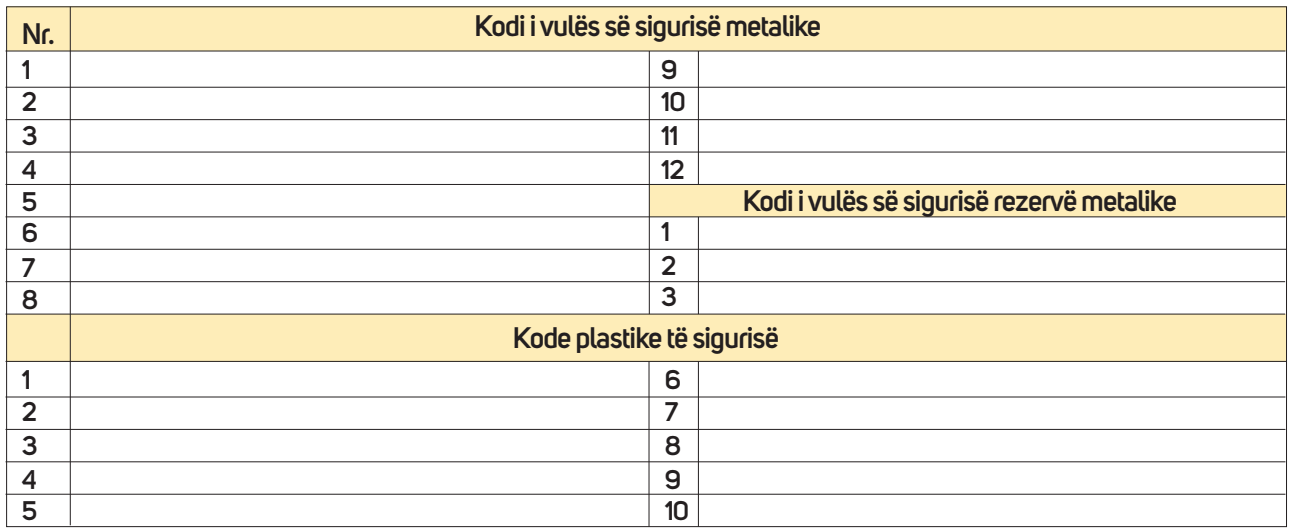

**Ky procesverbal mbahet në 3 (tre) kopje. Një nga kopjet e procesverbalit dorëzohet nga KZAZ në KQZ.** 

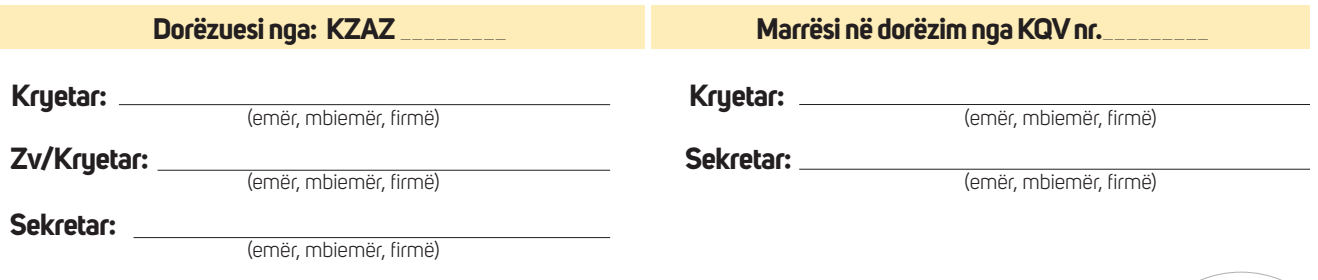

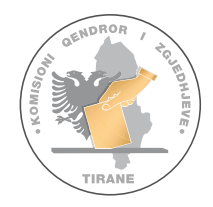

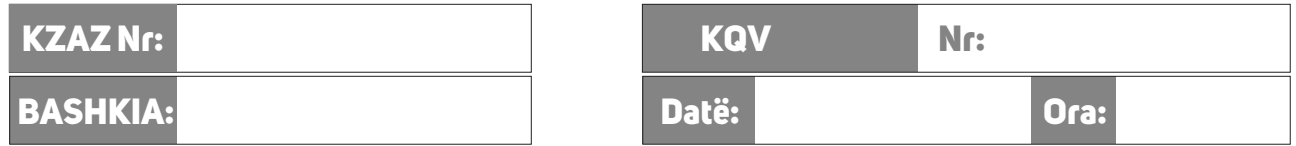

# PROCESVERBAL **PËR DORËZIMIN E PAJISJEVE PEVN NGA KQZ - KQV**

Pajisjet PEVN, të përcaktura për KQV \_\_\_\_, dorëzohen nga përfaqësuesi i KQZ-ës, KQV-ës

**I. Pajijse PEVN 2 Copë të mbyllura në valixhe me kod sigure dhe numur serial si me poshtë**

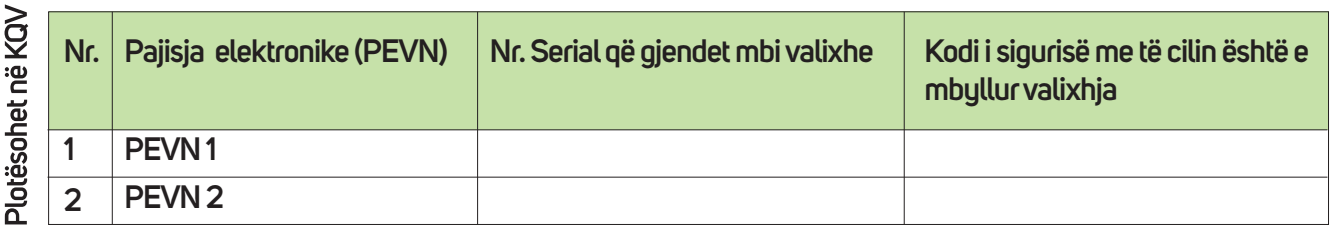

- **II. Kutitë shoqëruese 2 copë**
- **III. Printera 2 copë**
- **IV. Zarfi me Kartat Smart dhe Kodet PIN te operatorit të mbyllura në valixhe**

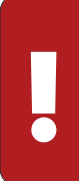

#### **KUJDES!**

Ky procesverbal mbahet në 2 (dy) kopje. Një kopje mbahet nga KQZ-ja (dorëzuesi).<br>Një kopje e procesverbalit mbahet nga KQV-ja dhe futet ne kutinë e materialeve zgjedhore.

**Për KQZ, Dorëzuesi: KQV** 

**Anëtar:**

(emër, mbiemër, firmë)

(emër, mbiemër, firmë) (emër, mbiemër, firmë)

**Anëtar:**

# Vula

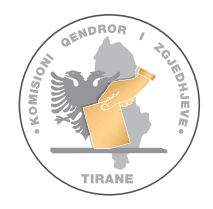

KZAZ

#### **REPUBLIKA E SHQIPËRISË KOMISIONI QENDROR I ZGJEDHJEVE**

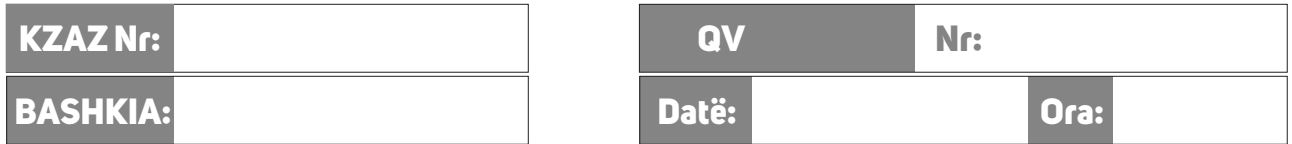

#### **Zgjedhjet për organet e qeverisjes vendore 14 maj 2023**

# PROCESVERBAL KQV- OPERATOR

**Për dorëzimin e pajisjeve të pevn**

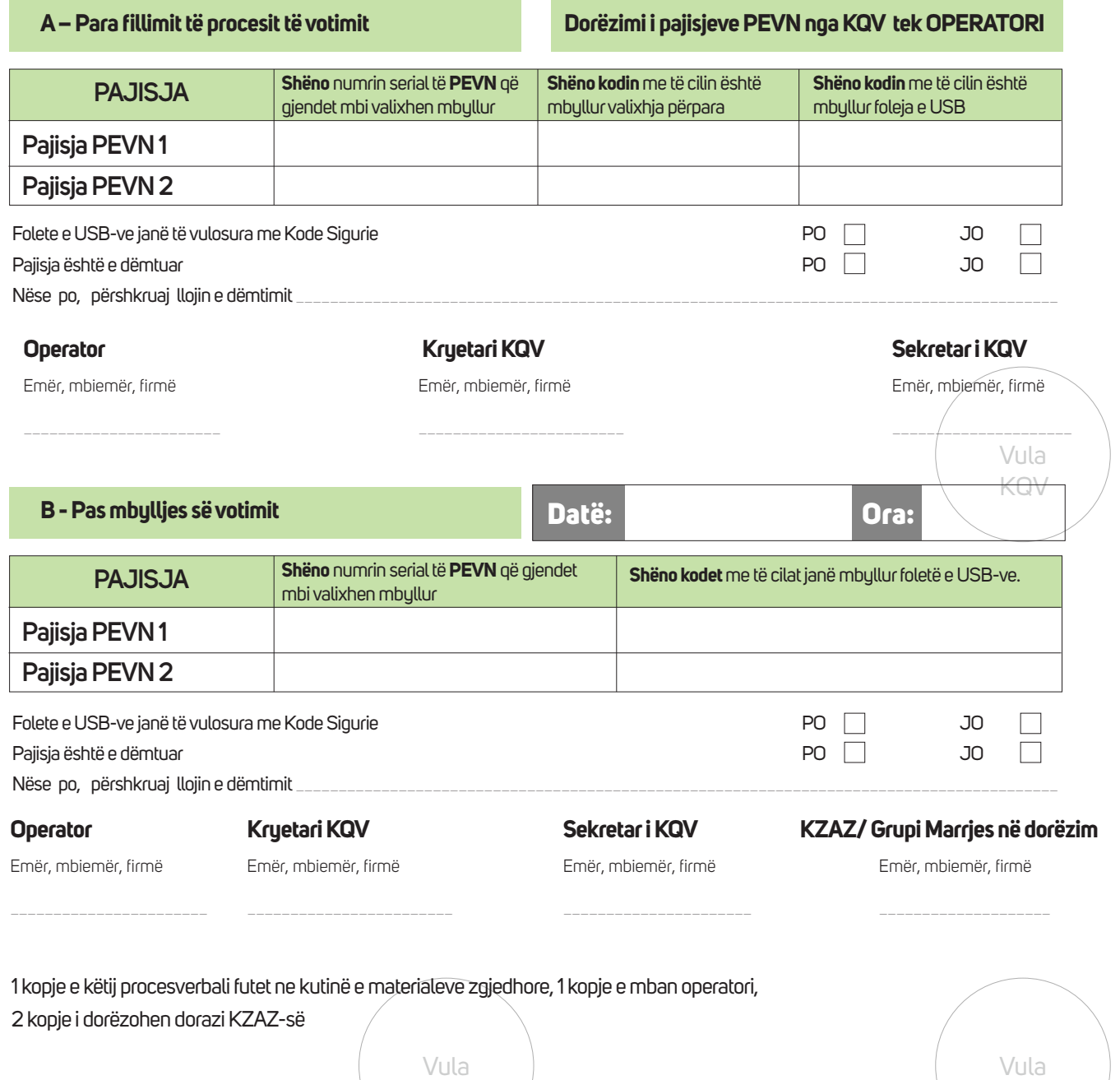

KQV

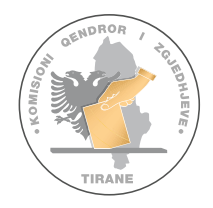

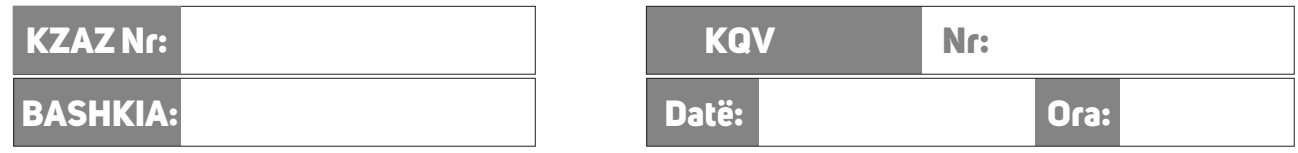

# PROCESVERBAL

#### **I VULOSJES SË KUTIVE SHOQËRUESE TË PEVN-ve DHE NUMËRIMIT ELEKTRONIK**

Bazuar në nenin 101, paragrafi 1, shkronja "e", të ligjit 10019, datë 29.12.2008 "Kodi Zgjedhor i Republikës së Shqipërisë", të ndryshuar, përpara fillimit të votimit, kutitë shoqëruese elektronike e pajisjve PENV vulosen me kodet e sigurisë me numër si më poshtë:

#### **I. KUTIA SHOQËRUESE E VOTIMIT PAJISJA PEVN 1**

Kutia e shoqëruese e votimit mbyllet me 4 (katër) kode sigurie metalike

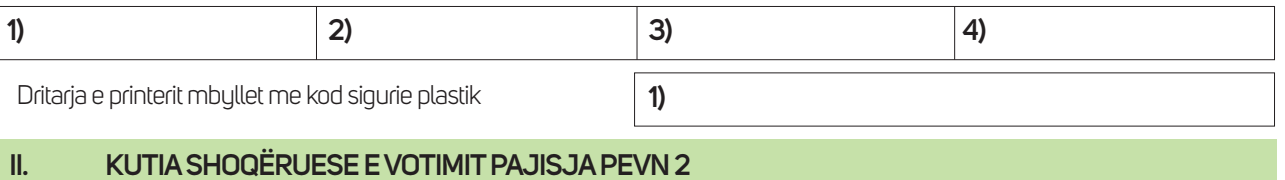

Kutia e shoqëruese e votimit mbyllet me 4 (katër) kode sigurie metalike

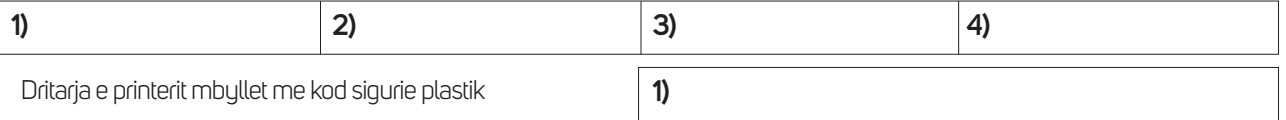

#### **III. PAJISJET JANE TË MBYLLYR NË FOLENË E MEMORJES USB ME KODET**

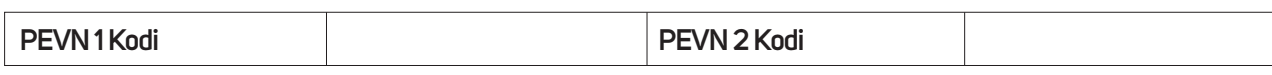

**IV. Shëno kodet të cilat janë dëmtuar gjatë mbylljes së kutive shoqëruese të PEVN-ve:**

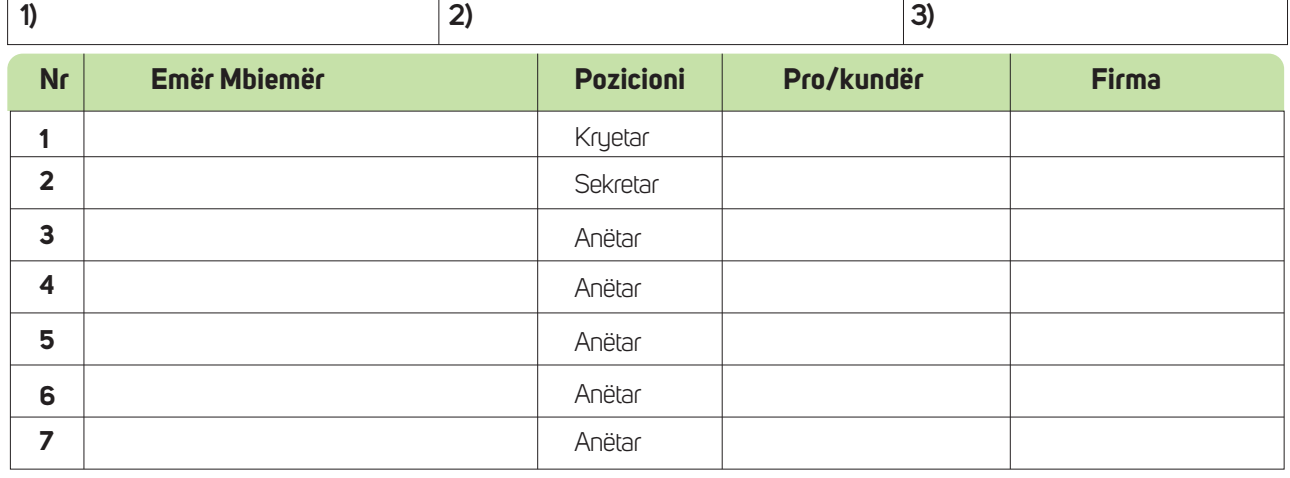

KUJDES! Origjinali i këtij procesverbali, mbyllet në "Zarfin e Procesverbalit të Vulosjes KQZ-08-19", ndërsa kopja e<br>dytë futet në kutinë e materialeve zgjedhore. Këto Kode shkruhen edhe në Librin e Protokollit te Mbledhje

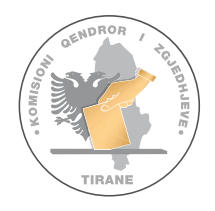

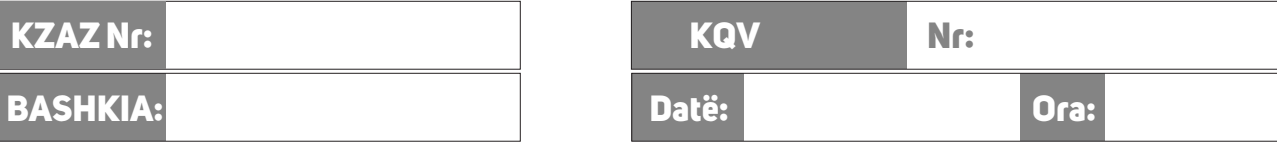

### PROCESVERBAL  **I MBYLLJES SË VOTIMIT ELEKTRONIK**

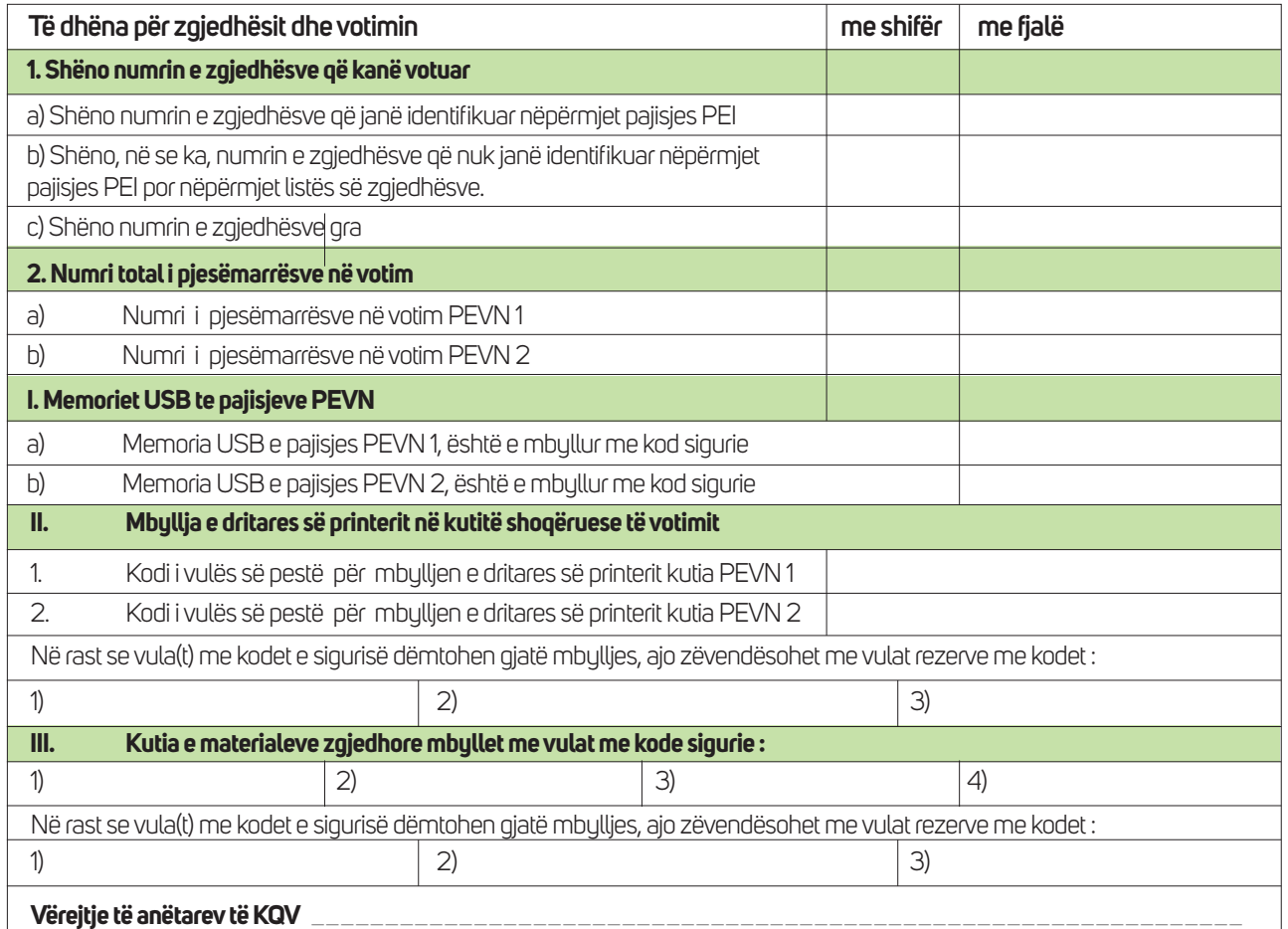

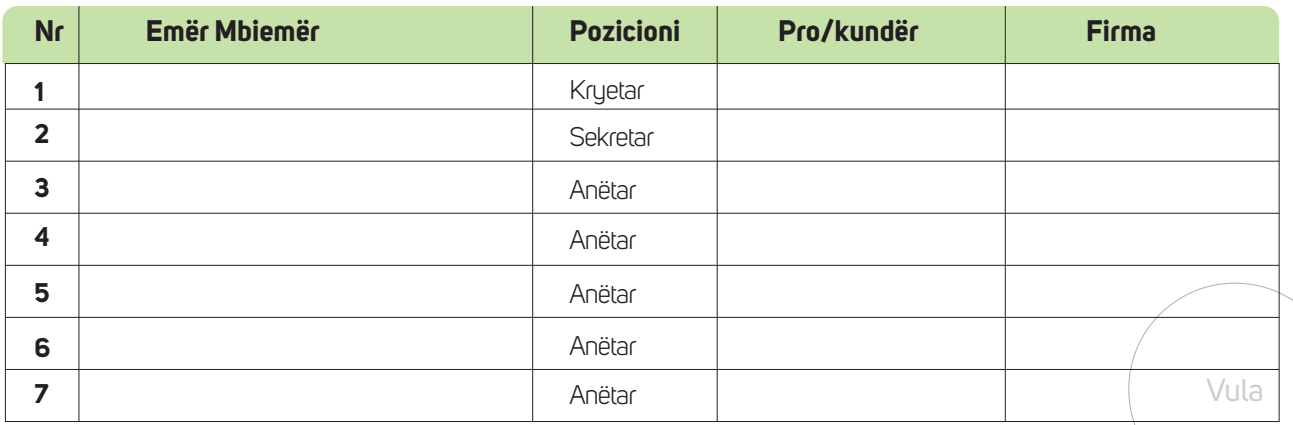

\_\_\_\_\_\_\_\_\_\_\_\_\_\_\_\_\_\_\_\_\_\_\_\_\_\_\_\_\_\_\_\_\_\_\_\_\_\_\_\_\_\_\_\_\_\_\_\_\_\_\_\_\_\_\_\_\_\_\_\_\_\_\_\_\_\_\_\_\_\_\_\_\_\_\_\_\_\_\_\_\_\_\_

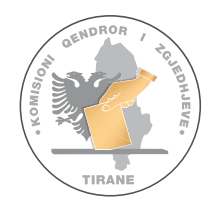

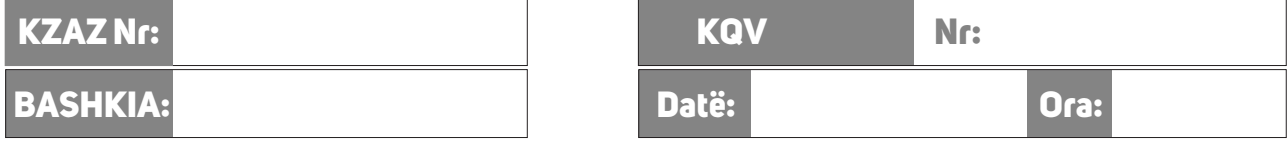

# PROCESVERBAL

#### **I DORËZIMI TË MATERIALEVE TË VOTIMIT DHE NUMËRIMIT ELEKTRONIK NGA KQV NË KZAZ**

Komisioni i Qendrës së Votimit, në zbatim të nenit 115, paragrafët 2, 3, 4, 7 dhe 8, të ligjit 10019, datë 29.12.2008 "Kodi Zgjedhor i Republikës të Shqipërisë", të ndryshuar, dorëzon

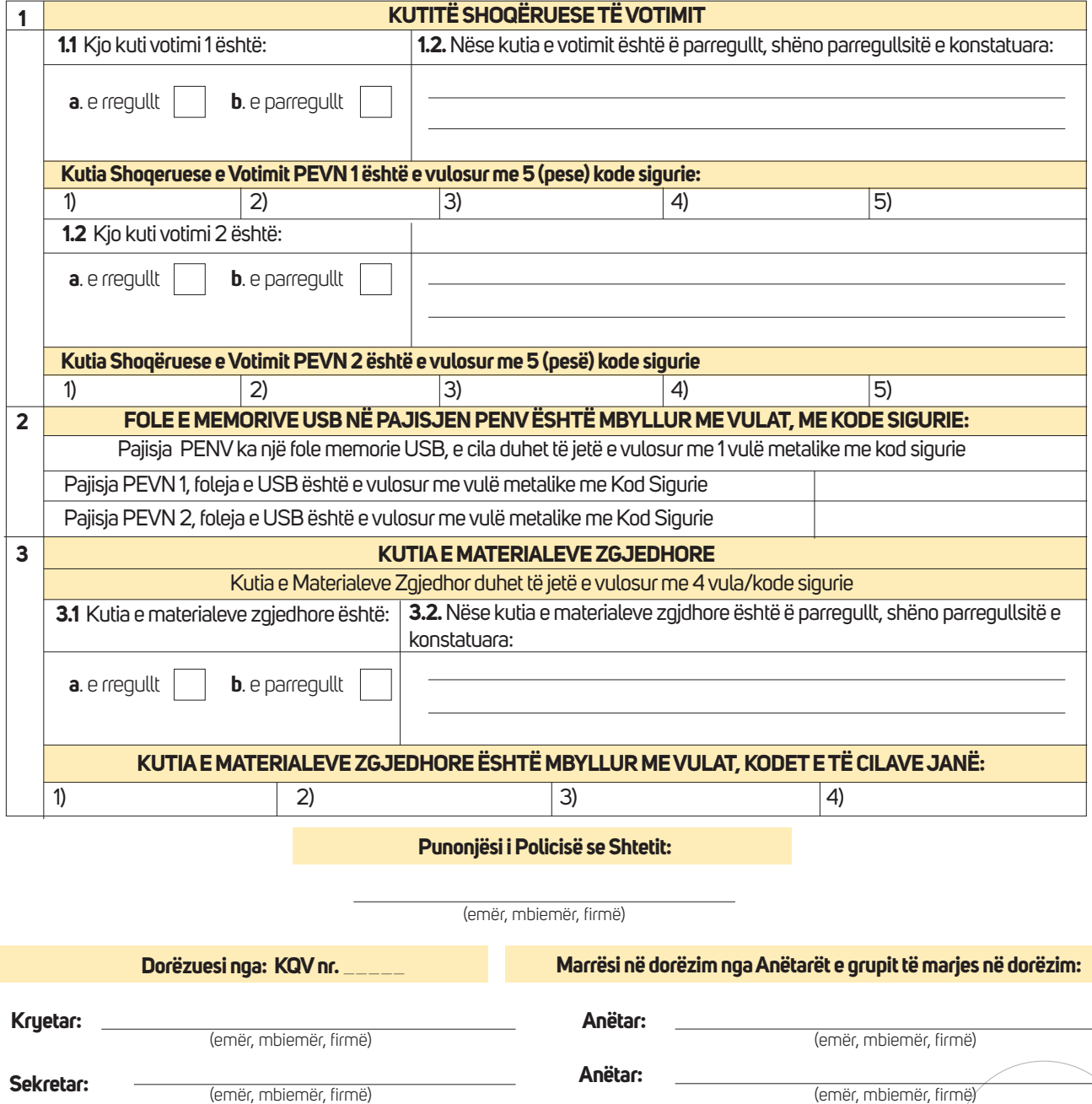

**Shënim:** Ky procesverbal mbahet ne 4 (katër kopje). KZAZ është e detyruar të dorëzojë kopjen e parë në KQZ. Kopje e dytë e <sub>I</sub>la *mban KZAZ-ja. Kopja e tretë i jepet KQV-ës dhe një kopje e merr Punonjësi i Policisë së Shtetit që ka shoqëruar KAV për në KZAZ.*